# ShoreTel 115 IP Phone Quick Reference

# **PHONE OPERATION**

## Place Calls

| Place a Call                     | lift handset + access code + number |
|----------------------------------|-------------------------------------|
| Make a Conference Call           | while in a call + + ext. +          |
| Use the Intercom                 | lift handset + 📕 + ext.             |
| Redial Last Number               | lift handset +                      |
| Dial Paging Extension            | number provided by administrator    |
| Answer Calls                     | lift handset                        |
| Answer Call Waiting              | Hold                                |
| Interact with Calls              |                                     |
| Adjust Handset, Headset, Speaker |                                     |
| Volume                           | to select                           |
| Mute a Call                      | Mute                                |
| Place a Call On or Off Hold      | Hold                                |
|                                  | _ /                                 |

Transfer a Call

Log Into Main Menu

**VOICE MAIL** 

# + ext. + + ext. administrator

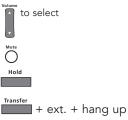

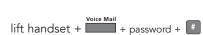

# # + ext. + password + # Log In from Another Extension

Note: For more information about voice mail features, please consult the Voice Mail Quick Reference.

## **OFFICE ANYWHERE CODES**

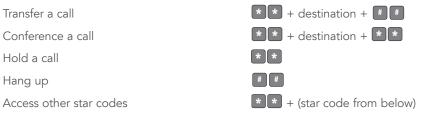

#### QUICK REFERENCE OF COMMON STAR CODES \* 1 1 + ext. Park a call \* 1 2 + ext UnPark a call \* 1 3 + ext. Pick Up a Remote Extension \* 1 4 Pick Up the Night Bell \* 1 5 + ext Use the Intercom \* 1 6 + ext. Barge In \* 1 7 + ext. Silent Monitor \* 1 8 + HG ext Toggle the Hunt Group Status **\* 1** 9 + ext. Whisper Page Voice Mail Change CHM and Forwarding + password + # + 7 2Voice Mail + password + # + 7 3 1 Change Extension Assignment Voice Mail Unassign Extension Assignment + password + # + 7 3 2 Voice Mail + password + # + 7 3 3 Assign Extension to External Number

# TROUBLESHOOTING

View Phone Information

Reboot Your Phone

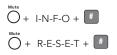

Note: For additional details on the information contained in this Quick Reference card, please consult the IP 115 User Guide.

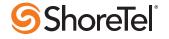

# ShoreTel 115 IP Phone Quick Reference

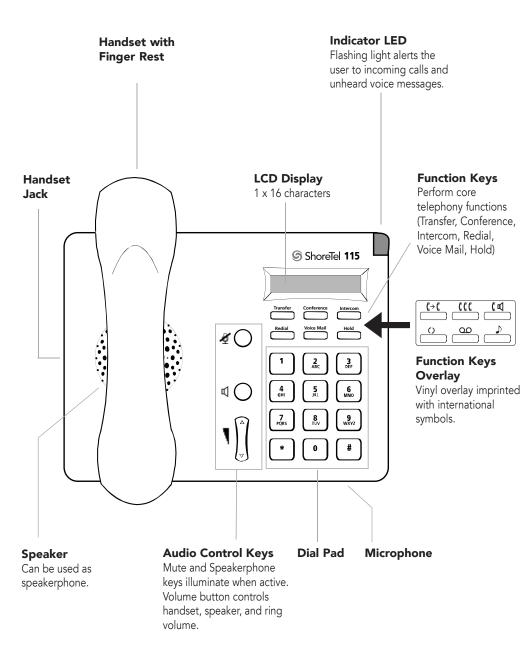

PN 800-1129-02

### 115 IP Phone with Third-Party Headset

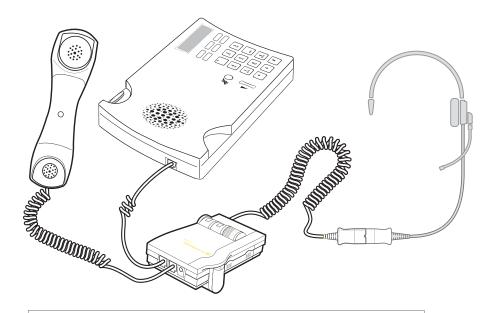

#### To use a headset: Connect a supported headset into the handset jack. Contact your system administrator for details.

ShoreTel, Inc., 960 Stewart Drive Sunnyvale, California 94085 USA Phone: +1.408.331.3300 +1.800.425.9385 Fax: +1.408.331.3333 www.shoretel.com This product is covered by one or more of the following patents: United States Patent 6,996,059, United States Patent 7,003,091, United States Patent 7,167,486, United States Patent 7,379,540, and United States Patent 7,386,114. ShoreTel, Inc. All rights reserved.

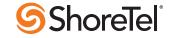